## **Programowanie strukturalne**

Wykład 1

# **Sprawy organizacyjne**

### **Sprawy organizacyjne**

- Sylabus jest dostępny w systemie USOS.
- Regulamin zajęć dostępny jest na stronie prowadzącego zajęcia http://wmii.uwm.edu.pl/~piojas/.
- Forma zaliczenia: egzamin.
- Wykład 30 godzin.
- <https://github.com/pjastr/ProgramowanieStrukturalne2023>

#### **Wymagania wstępne**

• Znajomość podstawowych konstrukcji programistycznych (ze wstępu do programowania).

Ewentualne braki należy opanować w samodzielnym zakresie.

W razie problemów zapraszam na konsultacje.

## **Programowanie**

#### **Programowanie - co to jest?**

Programowanie:

- to instruowanie komputera, co ma robić.
- to co robi "programista" gdy pisze "program".
- przekazanie fragmentu rzeczywistości do komputera.

#### **Kompilator a interpreter**

Kompilator i interpreter są narzędziami służącymi do przetwarzania kodu źródłowego napisanego w języku programowania na kod maszynowy, który komputer może wykonać.

Zasada działania kompilatora:

- Analizuje kod źródłowy, aby zidentyfikować jego składnię i semantykę.
- Tworzy wewnętrzną reprezentację programu.
- Przetwarza reprezentację programu, aby wygenerować kod maszynowy.
- Kod maszynowy jest zapisywany w pliku wykonywalnym, który może być uruchomiony na komputerze.

Zasada działania interpretera:

- Analizuje kod źródłowy, aby zidentyfikować jego składnię i semantykę.
- W trakcie działania programu, interpreter tłumaczy kod źródłowy na kod maszynowy i wykonuje go w czasie rzeczywistym.
- Kod źródłowy jest przetwarzany sekwencyjnie, a interpreter wykonuje każdą linijkę kodu w kolejności.

#### Różnice:

- Sposób działania Kompilator generuje kod maszynowy w trakcie przetwarzania kodu źródłowego, podczas gdy interpreter tłumaczy i wykonuje kod źródłowy w czasie rzeczywistym.
- Szybkość Kompilatory zazwyczaj są szybsze od interpreterów, ponieważ kod maszynowy jest generowany tylko raz i może być wielokrotnie wykonywany. Interpreter musi tłumaczyć i wykonywać kod za każdym razem, gdy jest uruchamiany.
- Debugowanie Interpretery są zazwyczaj łatwiejsze w debugowaniu, ponieważ można wykrywać błędy w trakcie wykonywania kodu źródłowego. Kompilatory zazwyczaj wymagają oddzielnego narzędzia do debugowania.
- Platformy docelowe Kompilatory zazwyczaj generują kod maszynowy dla konkretnej platformy, podczas gdy interpretery często są w stanie działać na wielu platformach bez wymagania przekompilowania.

## **Paradygmaty programowania**

#### **Paradygmat programowania**

Paradygmat programowania — sposób patrzenia programisty na przepływ sterowania i wykonywanie programu komputerowego.

 $\overline{\phantom{a}}$ 

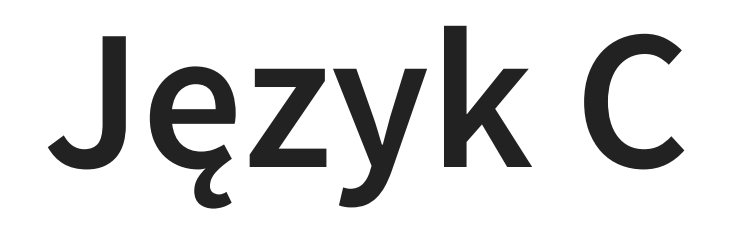

#### **Czemu język C?**

#### https://www.tiobe.com/tiobe-index/

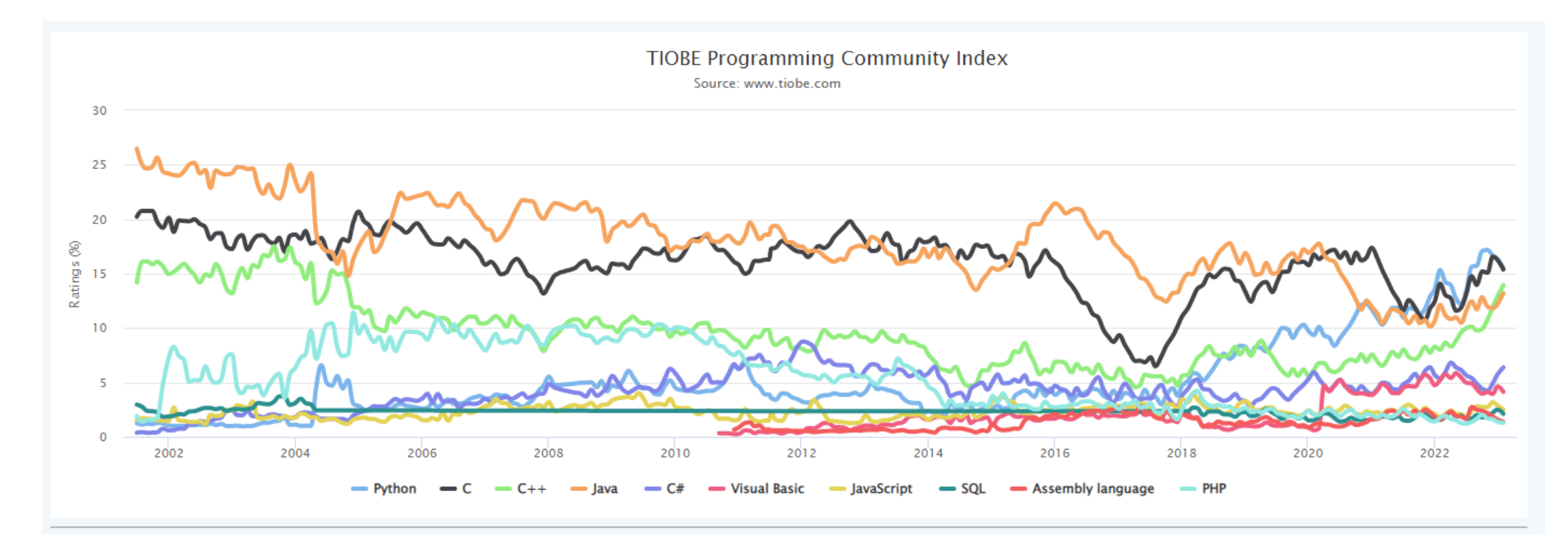

### **Historia języka C**

Poprzednikiem języka C był interpretowany język B, który Dennis Ritchie rozwinął w język C. Pierwszy okres rozwoju języka to lata 1969–1973. W roku 1973 w języku C udało się zaimplementować jądro systemu operacyjnego Unix. W 1978 roku Brian Kernighan i Dennis Ritchie opublikowali dokumentację języka pt. C Programming Language (wydanie polskie: Język C).

#### **Standardy**

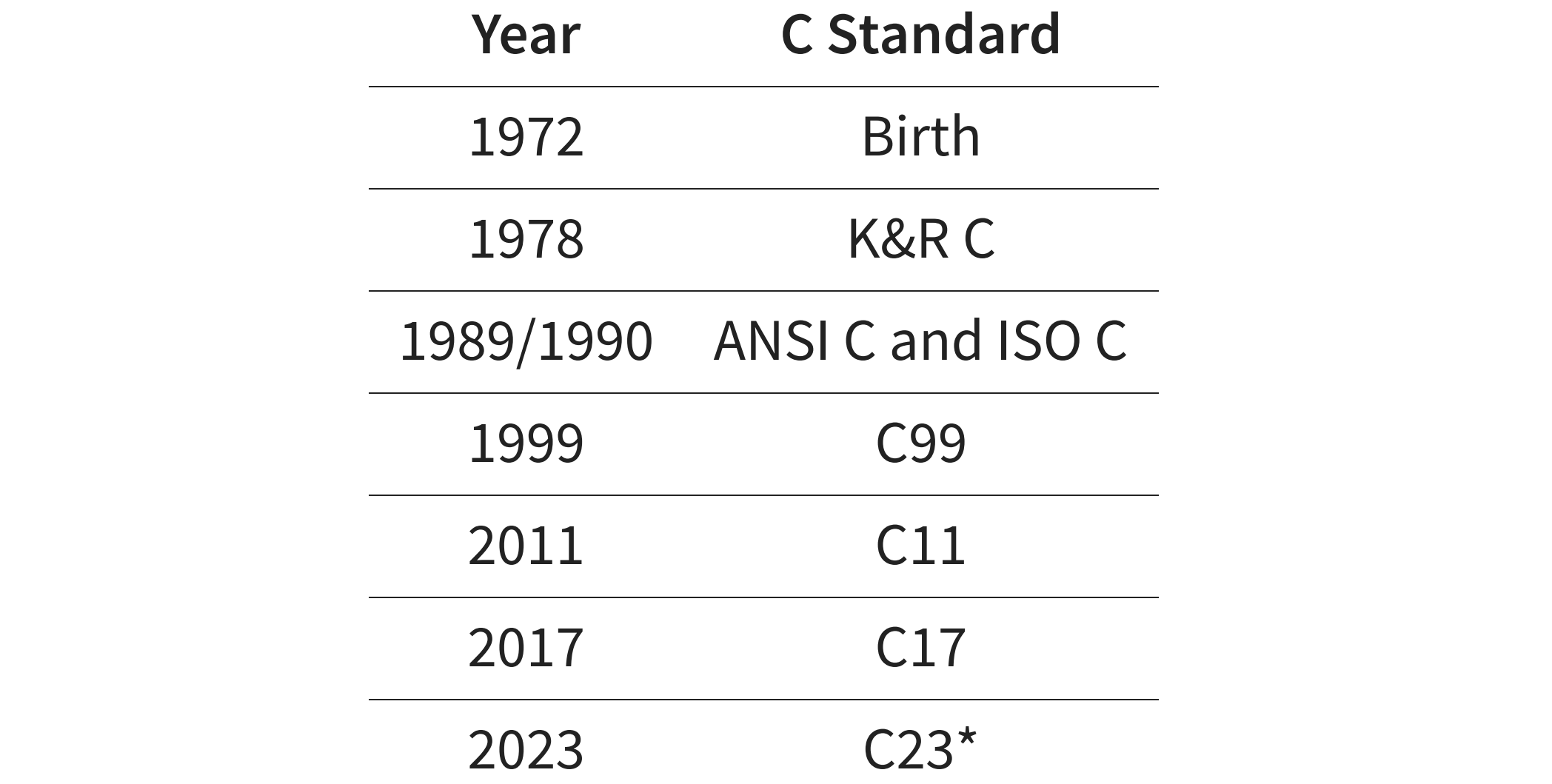

[https://en.wikipedia.org/wiki/C\\_\(programming\\_language\)#History](https://en.wikipedia.org/wiki/C_(programming_language)#History)

#### **Sposób działania C**

- 1. Kod źródłowy
- 2. Kompilacja
- 3. Kod wynikowy

#### **Hello World**

```
1 #include <stdio.h>
2 #include <stdlib.h>
3
4 int main()
5 {
6 printf("Hello world!\n");
7 return 0;
8 }
```
## **Bibliografia**

- Wojciech Sobieski, Języki Programowania, <http://pracownicy.uwm.edu.pl/wojsob/pliki/publikacje/jp-01.pdf>, dostęp online 20.02.2020.
- [https://pl.wikipedia.org/wiki/C\\_\(j%C4%99zyk\\_programowania\)](https://pl.wikipedia.org/wiki/C_(j%C4%99zyk_programowania)), dostęp online 20.02.2020.
- [https://pl.wikibooks.org/wiki/C/Zmienne#Deklaracja\\_zmiennych](https://pl.wikibooks.org/wiki/C/Zmienne#Deklaracja_zmiennych), dostęp online 20.02.2020.
- <https://pl.wikibooks.org/wiki/C/Operatory>, dostęp online 20.02.2020.
- [https://pl.wikibooks.org/wiki/C/Operatory#Operatory\\_bitowe](https://pl.wikibooks.org/wiki/C/Operatory#Operatory_bitowe), dostęp online 10.03.2020.
- <https://pl.wikibooks.org/wiki/C/Funkcje>, dostęp online 10.03.2020.
- <https://pl.wikipedia.org/wiki/Rekurencja>, dostęp online 10.03.2020.
- , [https://pl.wikibooks.org/wiki/C/Instrukcje\\_steruj%C4%85ce](https://pl.wikibooks.org/wiki/C/Instrukcje_steruj%C4%85ce) dostęp online 10.03.2020.